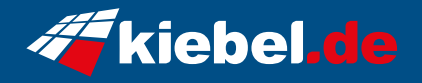

## **Gamer PC White Forest V Ryzen 7, RTX5070**

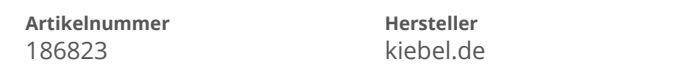

## **Angaben zum Energieverbrauch**

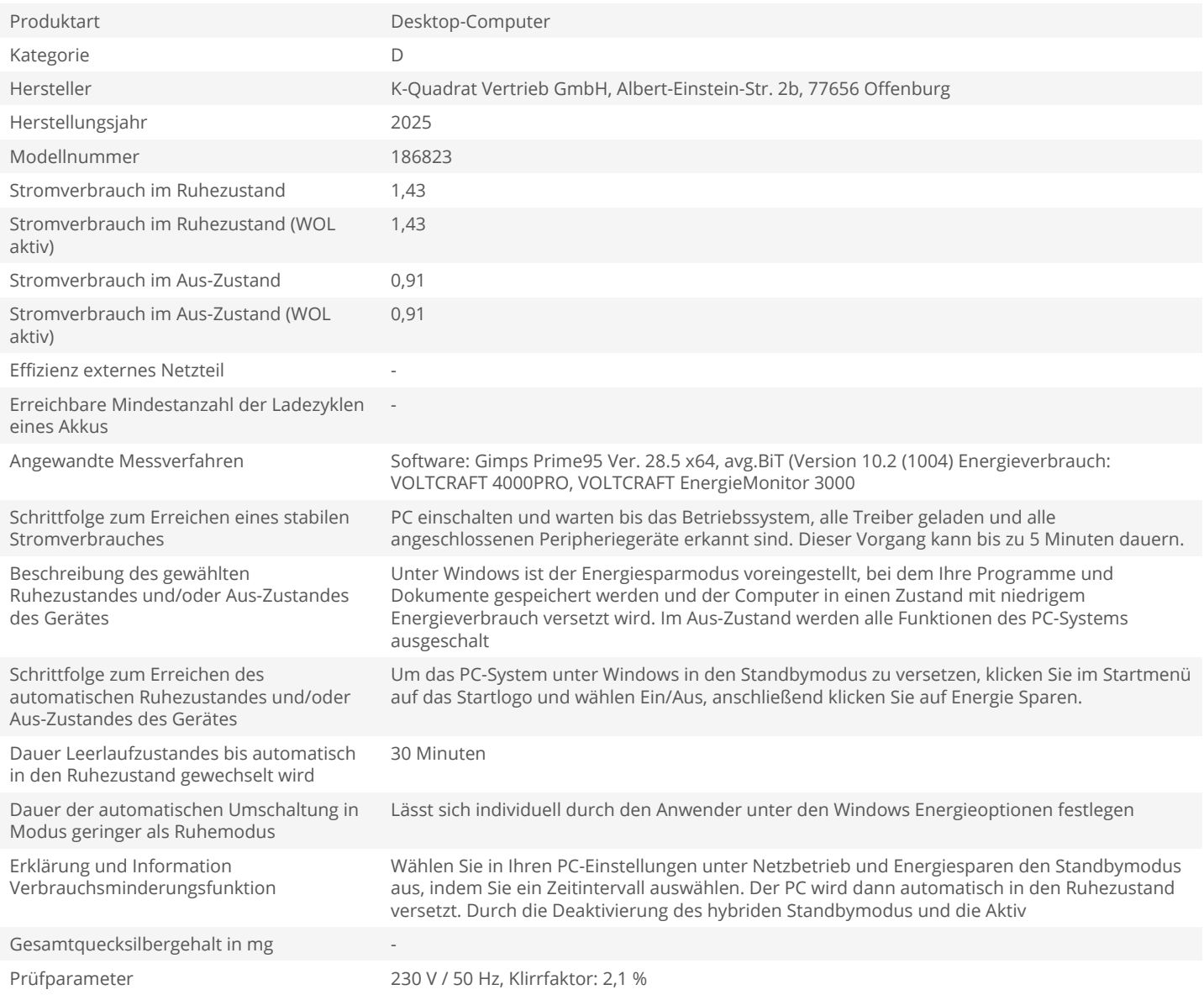